## Symptom: Error code appears when operating Q series

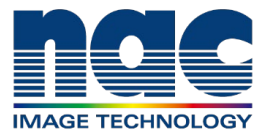

## **NAC Troubleshooting Guide February 2024**

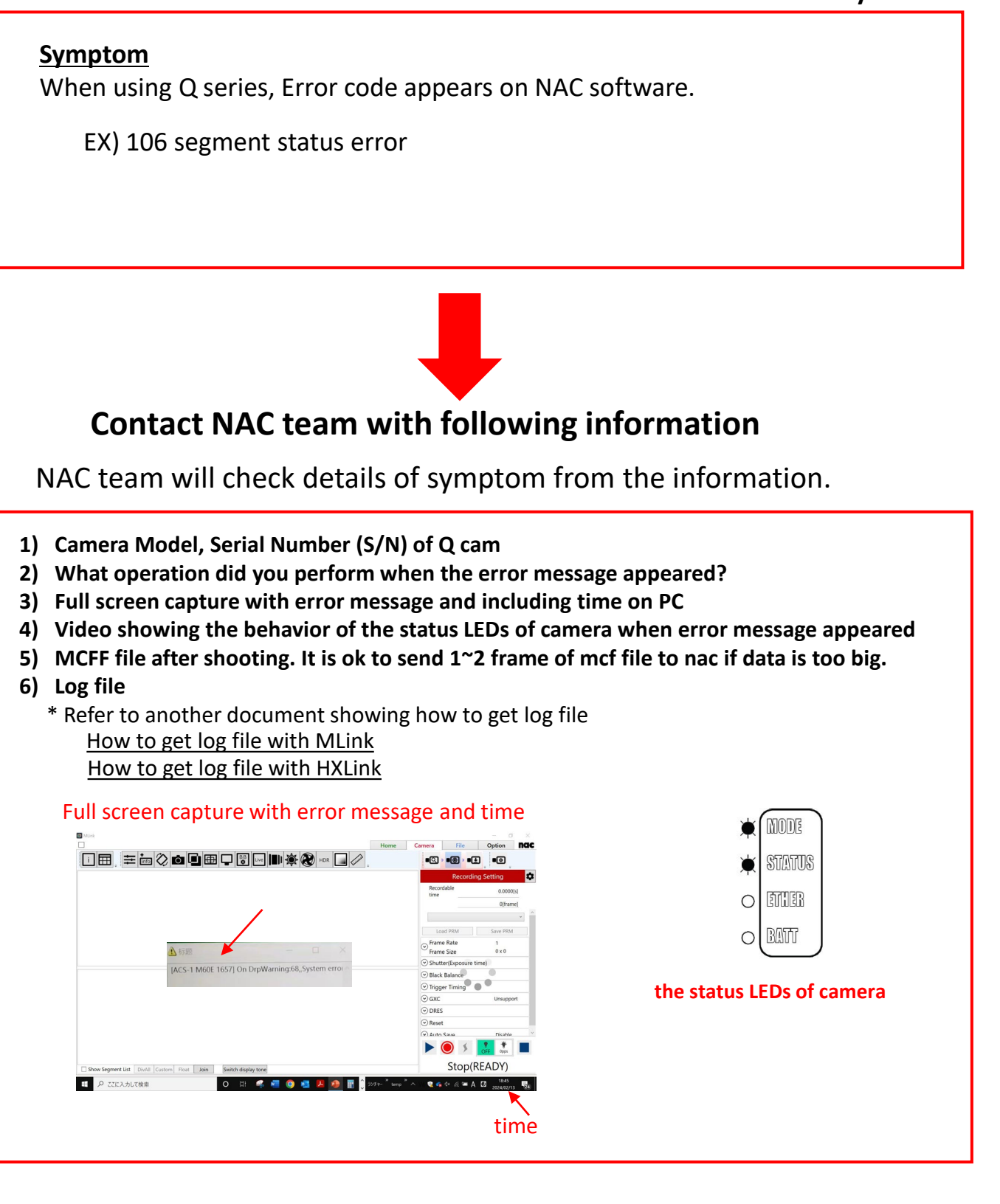